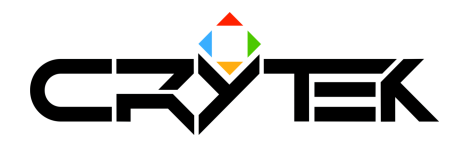

# **Using the ResourceCompiler**

2004-09-08

#### **ResourceCompiler Files**

The ResourceCompiler consists of the following files in the MasterCD directory:

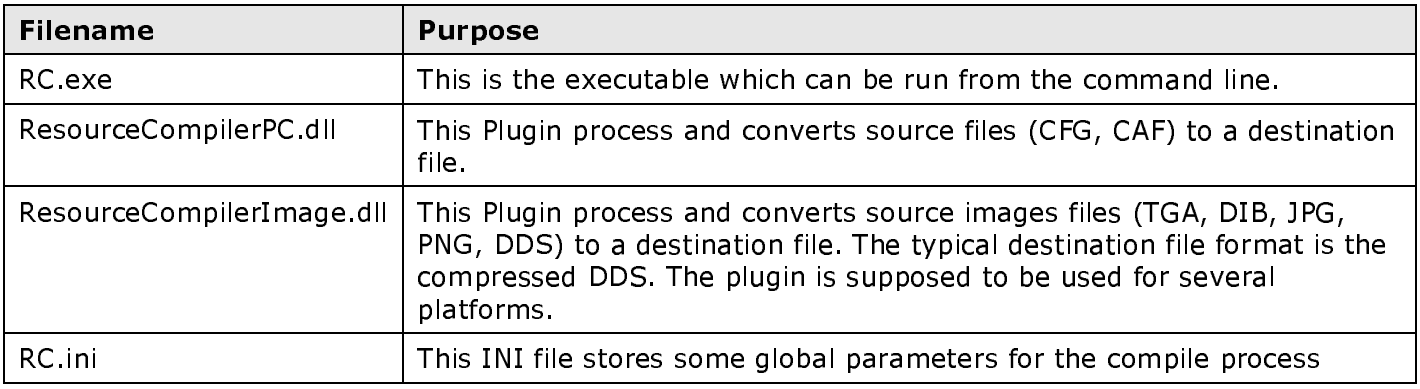

#### **Command line usage of the ResourceCompiler:**

The first parameter in the command line specifies the source. You can specify here a directory (e.g. C:\input or input/back), a directory with a pattern (e.g. C:\input\\* tga) or a file name (e.g. input/test tga or test tga). The following parameters have to start with /, the key name (case sensitive) followed by the colon or the equal sign and the value you want to specify

#### **Examples**

- RC D:\input\ranger statue.tga /p:PC /userdialog=0
- RC D:\input\\*.tga /p:PC /targetroot=d:\output /wait
- RC D:\input\\*.tga /p=PC /targetroot=d:\output /logfiles  $\bullet$

#### Parameters

The compile process is controlled by parameters, which are set in INI files or via the command line.

- 1. Initial parameters come from the file RC.ini.
- 2. File specific parameters are stored in a file in the same directory as the source, with the same name but with extension RC. The internal structure of the file is similar to INI files.
- 3. Further parameters can be specified in the command line.

Parameters from 1 are overwritten by 2 which are overwritten by 3. Command line parameters override parameter settings made in INI or RC files.

#### **General usage of the ResourceCompiler:**

The following parameters are used:

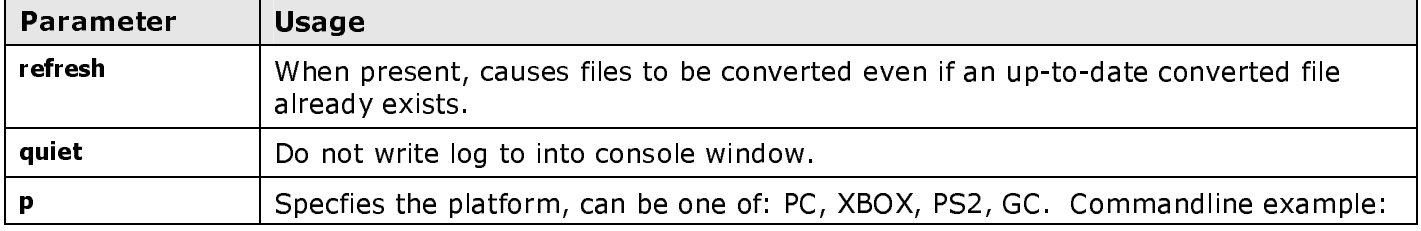

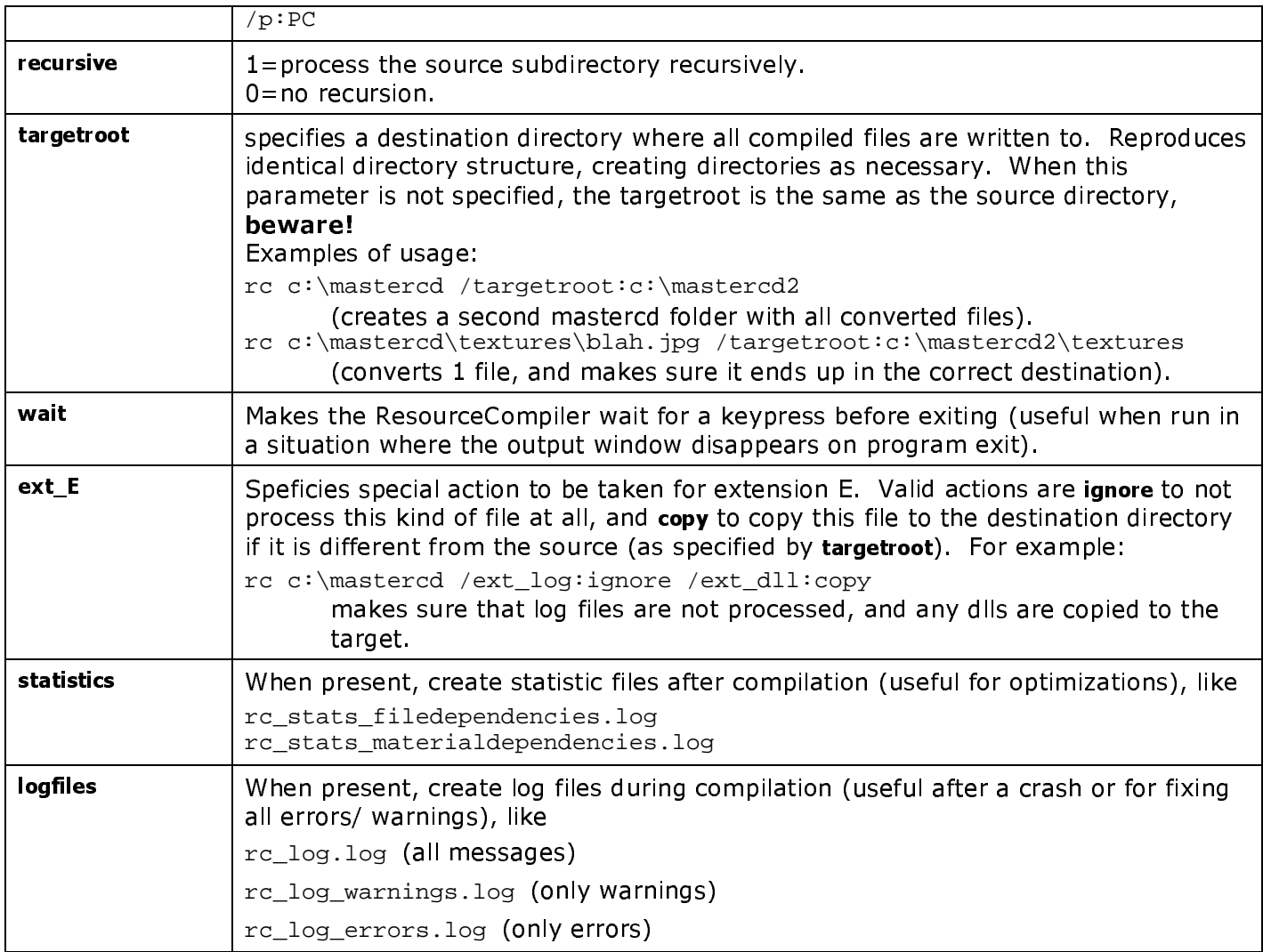

## Usage of ResourceCompilerPC

The following parameters are used:

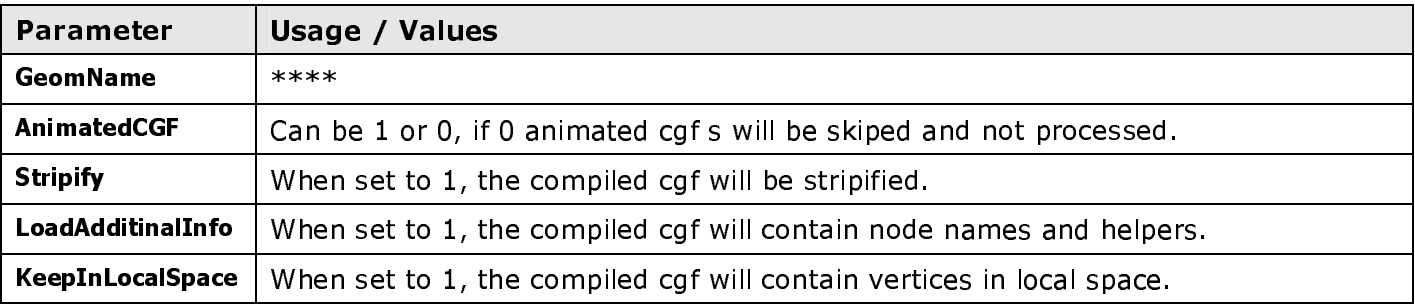

### Usage of ResourceComplerImage:

The following parameters are used:

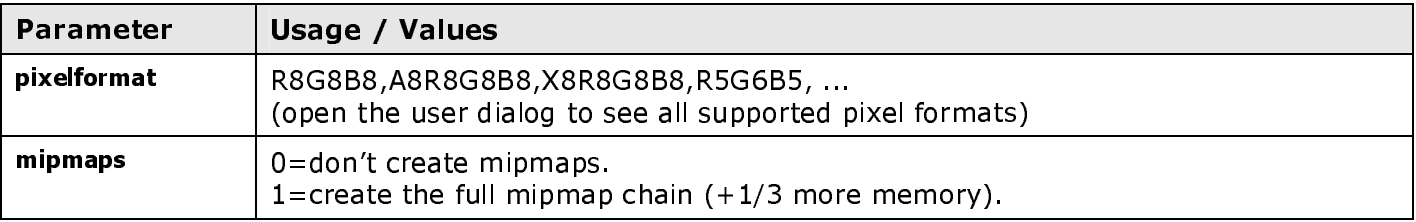

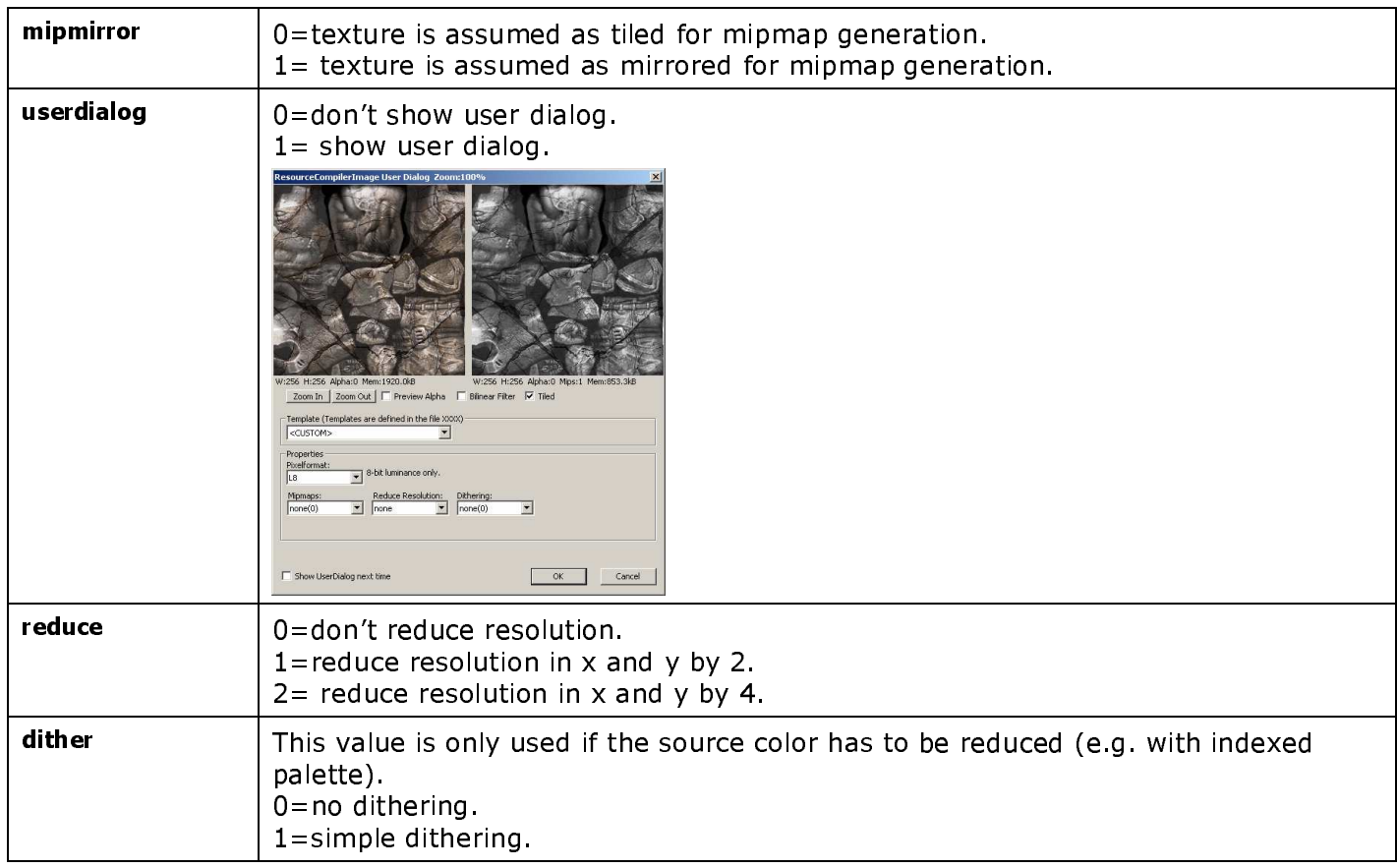

### **Future plans for ResourceCompiler**

- Dependencies checks and build based on dependencies  $\bullet$
- Presets  $\bullet$
- Convert normalmaps
- Apply grayscale bump map to normal map
- Specify mipmap filter and quality
- Improve mipmap generation quality (optimized for 2x2 or 3x3)